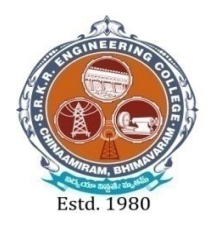

## **SAGI RAMA KRISHNAM RAJU ENGINEERING COLLEGE (AUTONOMOUS)**

(Approved by AICTE, New Delhi, Affiliated to JNTUK, Kakinada) **Accredited by NAAC with 'A+' Grade.** Recognised as Scientific and Industrial Research Organisation **SRKR MARG, CHINA AMIRAM, BHIMAVARAM – 534204 W.G.Dt., A.P., INDIA**

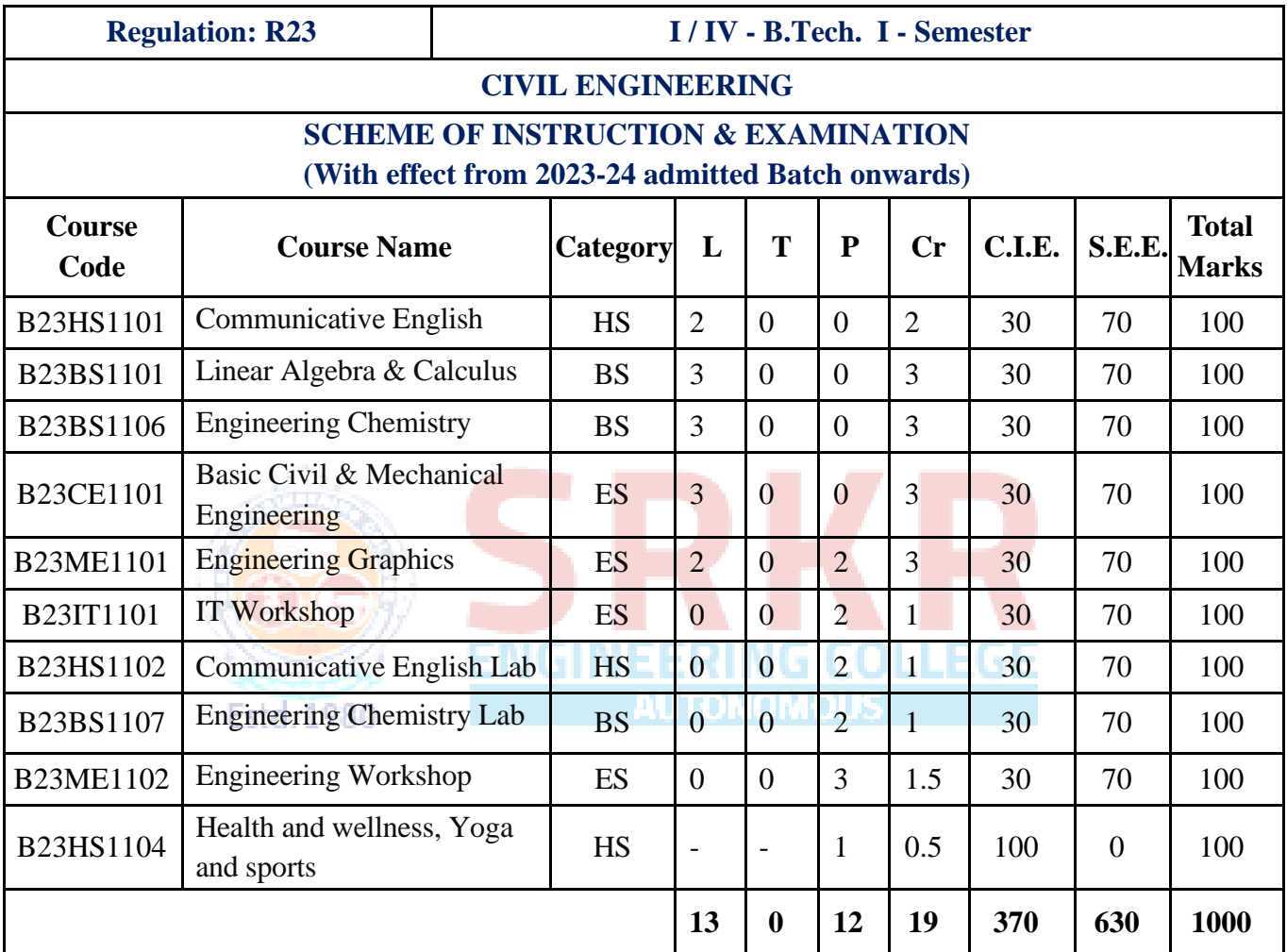

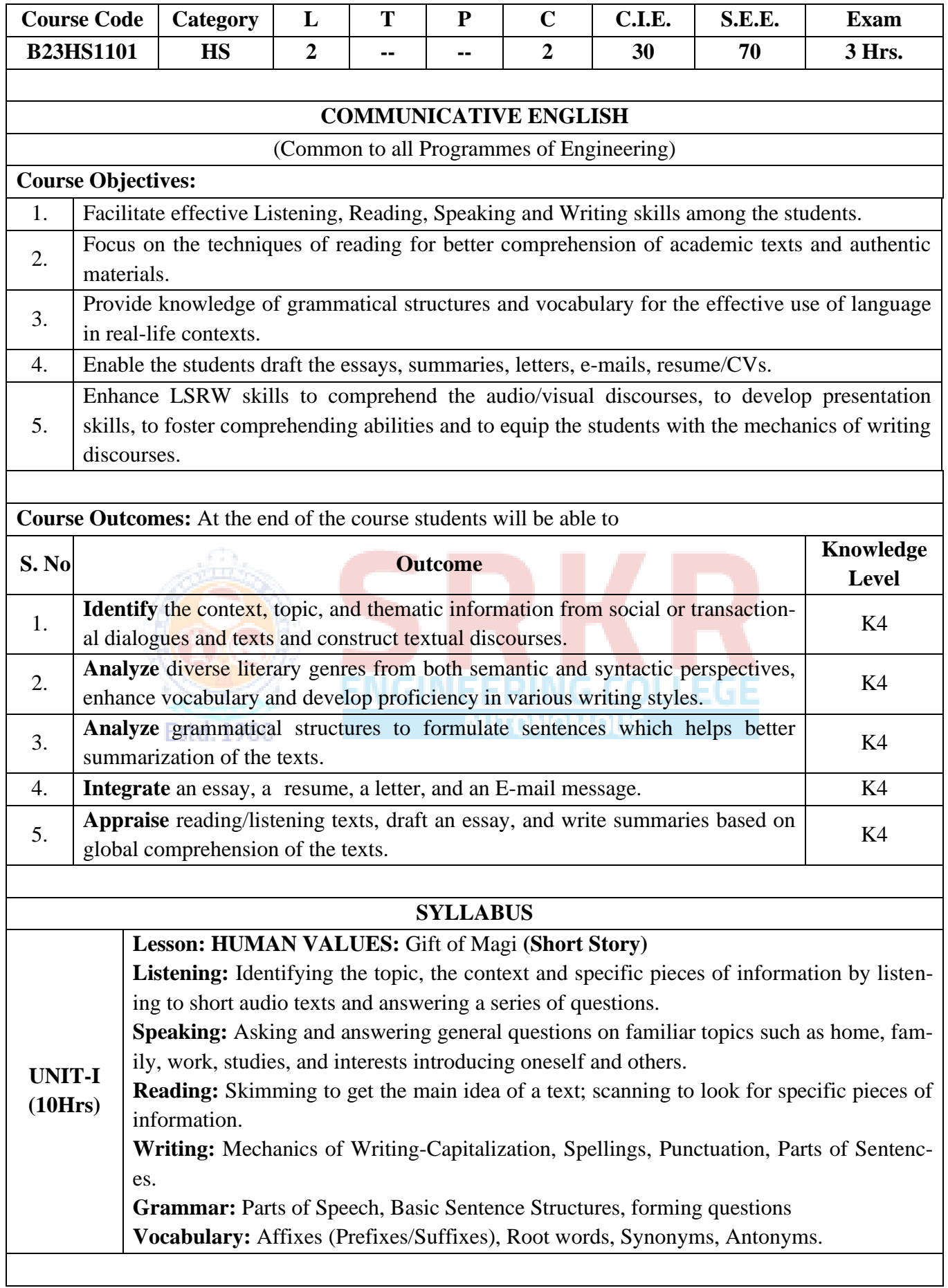

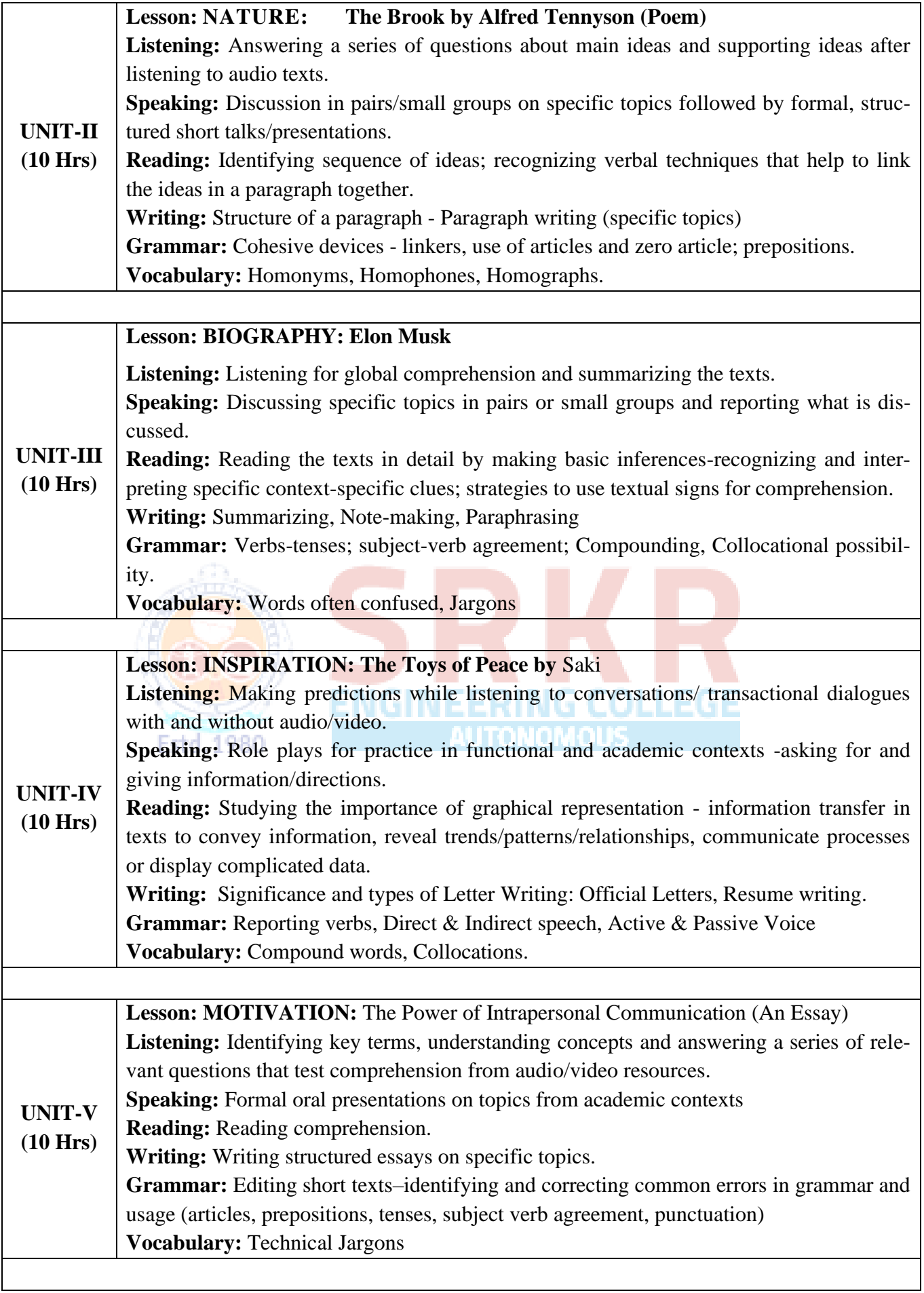

![](_page_3_Picture_107.jpeg)

![](_page_4_Picture_211.jpeg)

![](_page_5_Picture_273.jpeg)

![](_page_6_Picture_252.jpeg)

![](_page_7_Picture_182.jpeg)

![](_page_8_Picture_113.jpeg)

**ENGINEERING COLLEGE** 

![](_page_8_Picture_1.jpeg)

![](_page_9_Picture_228.jpeg)

![](_page_10_Picture_203.jpeg)

![](_page_11_Picture_196.jpeg)

![](_page_12_Picture_393.jpeg)

![](_page_13_Picture_206.jpeg)

![](_page_14_Picture_233.jpeg)

![](_page_15_Picture_205.jpeg)

![](_page_16_Picture_190.jpeg)

![](_page_17_Picture_227.jpeg)

![](_page_18_Picture_212.jpeg)

![](_page_19_Picture_229.jpeg)

![](_page_20_Picture_37.jpeg)

![](_page_20_Picture_1.jpeg)

![](_page_21_Picture_217.jpeg)

![](_page_22_Picture_57.jpeg)

![](_page_22_Picture_1.jpeg)

![](_page_23_Picture_200.jpeg)

- eral and specific warm up, aerobics
- ii) Practicing cardiorespiratory fitness, treadmill, run test, 9 min walk, skipping and running.

![](_page_24_Picture_82.jpeg)

![](_page_24_Picture_3.jpeg)

![](_page_25_Picture_0.jpeg)

## **SAGI RAMA KRISHNAM RAJU ENGINEERING COLLEGE (AUTONOMOUS)**

(Approved by AICTE, New Delhi, Affiliated to JNTUK, Kakinada) **Accredited by NAAC with 'A+' Grade.** Recognised as Scientific and Industrial Research Organisation **SRKR MARG, CHINA AMIRAM, BHIMAVARAM – 534204 W.G.Dt., A.P., INDIA**

![](_page_25_Picture_314.jpeg)

![](_page_26_Picture_232.jpeg)

![](_page_27_Picture_166.jpeg)

![](_page_28_Picture_296.jpeg)

![](_page_29_Picture_337.jpeg)

![](_page_30_Picture_275.jpeg)

![](_page_31_Picture_295.jpeg)

![](_page_32_Picture_210.jpeg)

![](_page_33_Picture_341.jpeg)

![](_page_34_Picture_370.jpeg)

![](_page_34_Picture_371.jpeg)

![](_page_34_Picture_372.jpeg)

![](_page_34_Picture_373.jpeg)

![](_page_35_Picture_209.jpeg)

![](_page_36_Picture_148.jpeg)

![](_page_37_Picture_215.jpeg)

![](_page_38_Picture_34.jpeg)

![](_page_38_Picture_1.jpeg)

![](_page_39_Picture_243.jpeg)

![](_page_40_Picture_163.jpeg)

![](_page_41_Picture_219.jpeg)

![](_page_42_Picture_41.jpeg)

![](_page_42_Picture_1.jpeg)

![](_page_43_Picture_219.jpeg)

![](_page_44_Picture_189.jpeg)

![](_page_45_Picture_177.jpeg)

![](_page_46_Picture_181.jpeg)

![](_page_47_Picture_204.jpeg)

![](_page_48_Picture_211.jpeg)

- iv) Organising Zero-waste day.
- v) Digital Environmental awareness activity via various social media platforms.
- vi) Virtual demonstration of different eco-friendly approaches for sustainable living.
- vii) Write a summary on any book related to environmental issues.

## **UNIT-III Community Service**

## **Activities:**

- i) Conducting One Day Special Camp in a village contacting village-area leaders- Survey in the village, identification of problems- helping them to solve via media- authoritiesexperts-etc.
- ii) Conducting awareness programs on Health-related issues such as General Health, Mental health, Spiritual Health, HIV/AIDS,
- iii) Conducting consumer Awareness. Explaining various legal provisions etc.
- iv) Women Empowerment Programmes- Sexual Abuse, Adolescent Health and Population Education.
- v) Any other programmes in collaboration with local charities, NGOs etc.

![](_page_49_Picture_146.jpeg)